## **2024** ! )

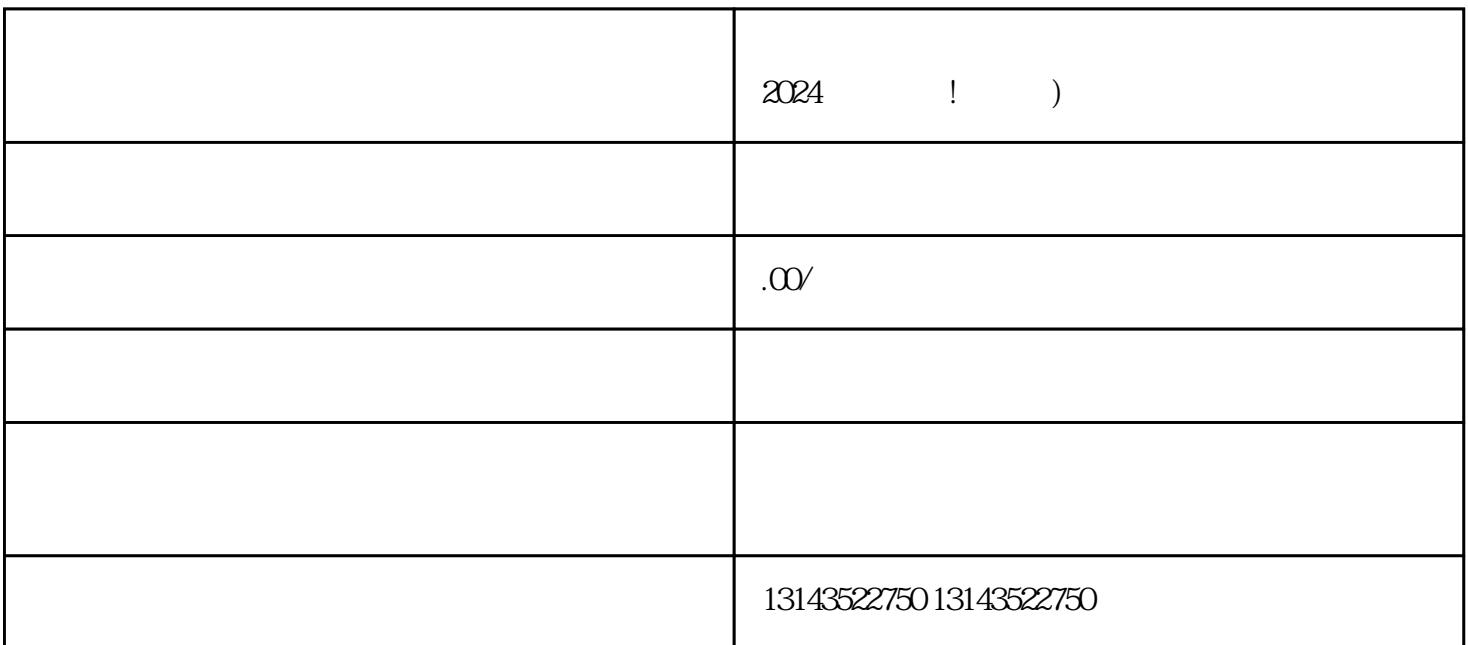

插件——二手手机数码抖音直播间私信引流卡片直播插件!今天我将为大家详细介绍这款插件的使用方

 $V$ 

 $V$ 

 $\chi$  2024

 $V$ 

 $V$